نموذج طلب تأشيرة دخول لاراضي المملكة الاردنية الهاشمية

صىورة مقدم الطلب

Applicant Photo

Visa Application to Enter the Hashemite Kingdom of Jordan

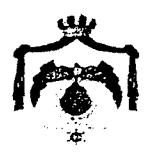

## 英語またはアラビア語でご記入ください

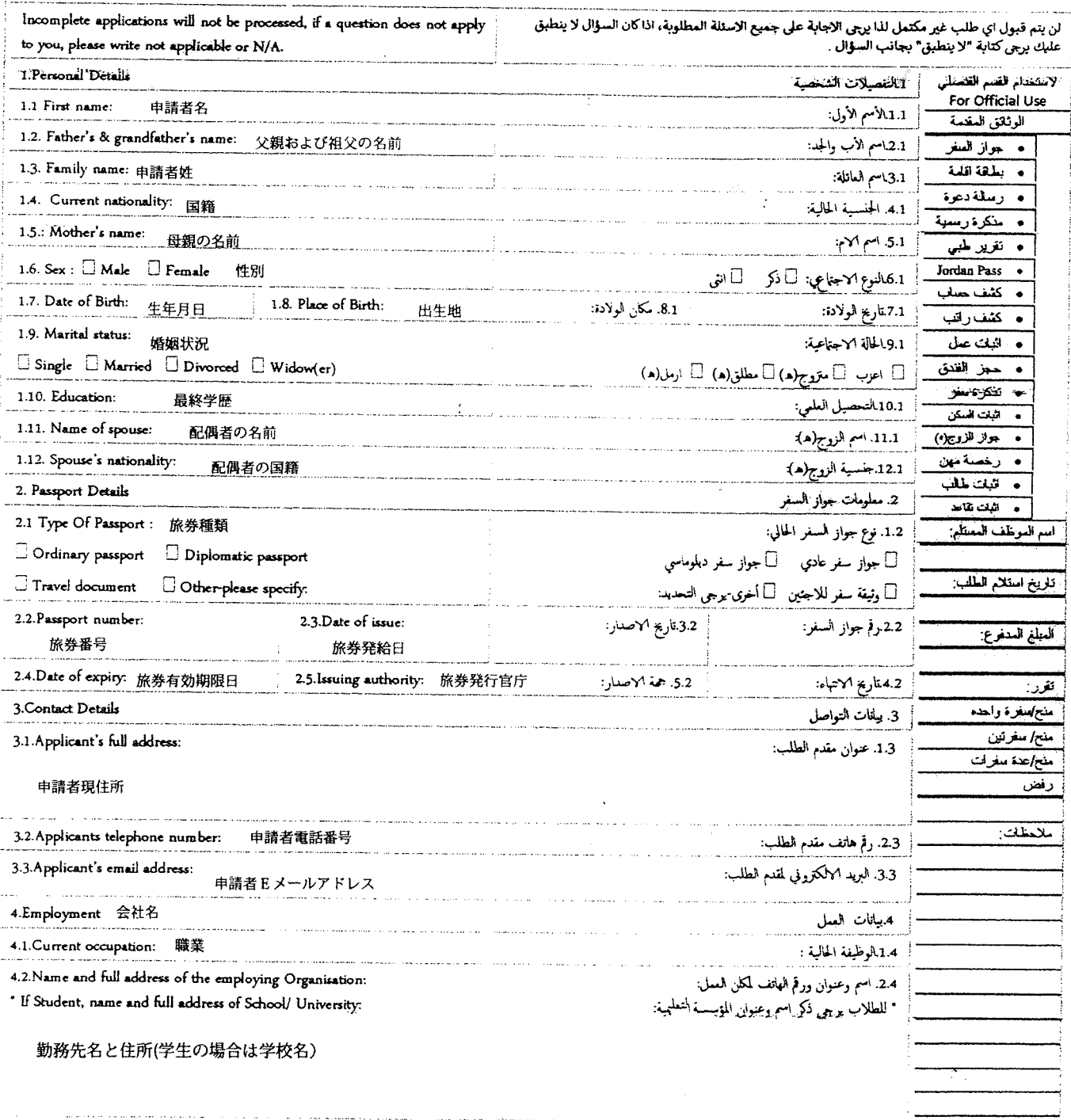

 $\mathbf 1$ 

※空欄は不可なのでない場合は「NONE」と記入

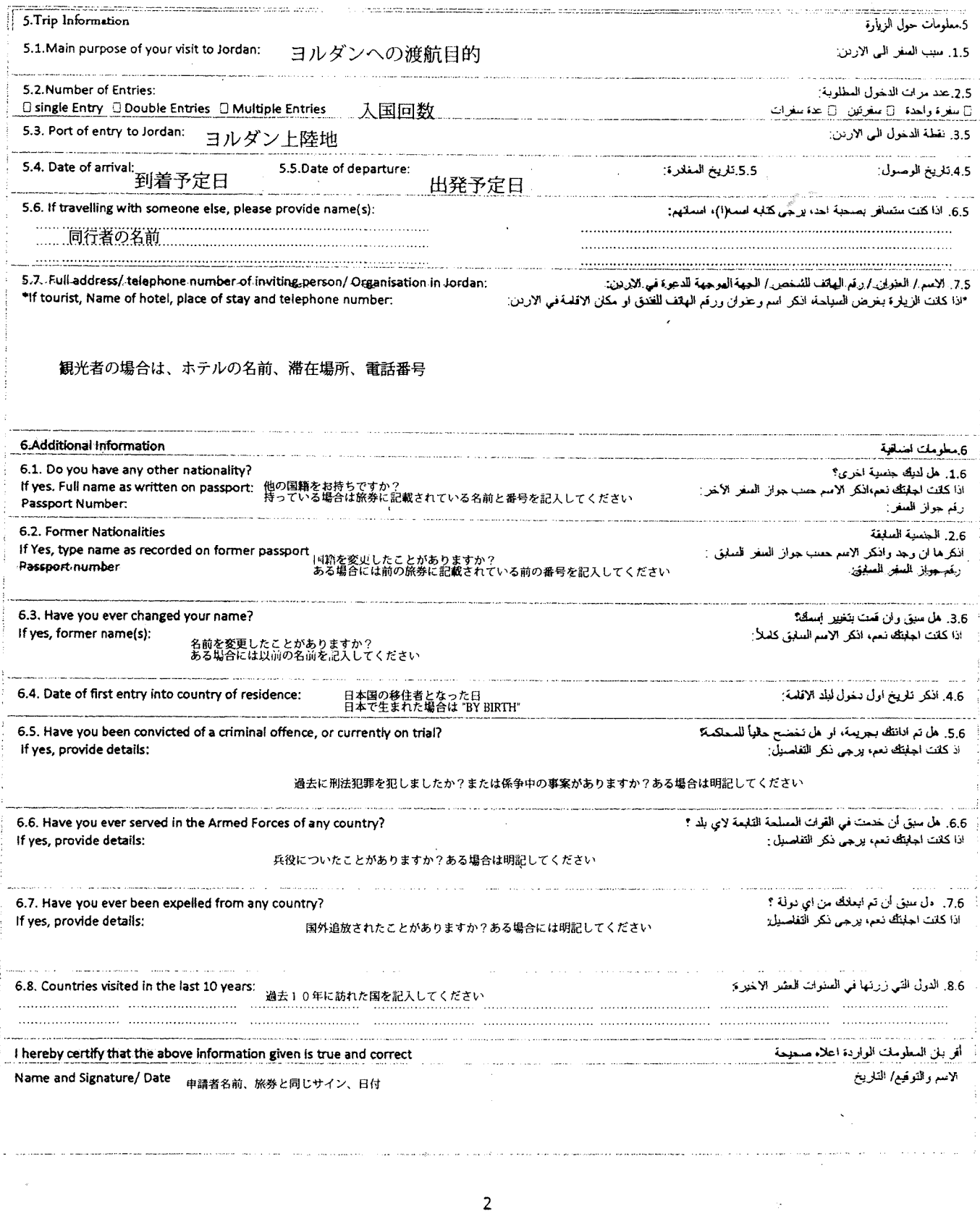

 $\hat{\mathcal{L}}$ 

※空欄は不可なのでない場合は「NONE」と記入

 $\mathcal{A}$